平成 15 4 28

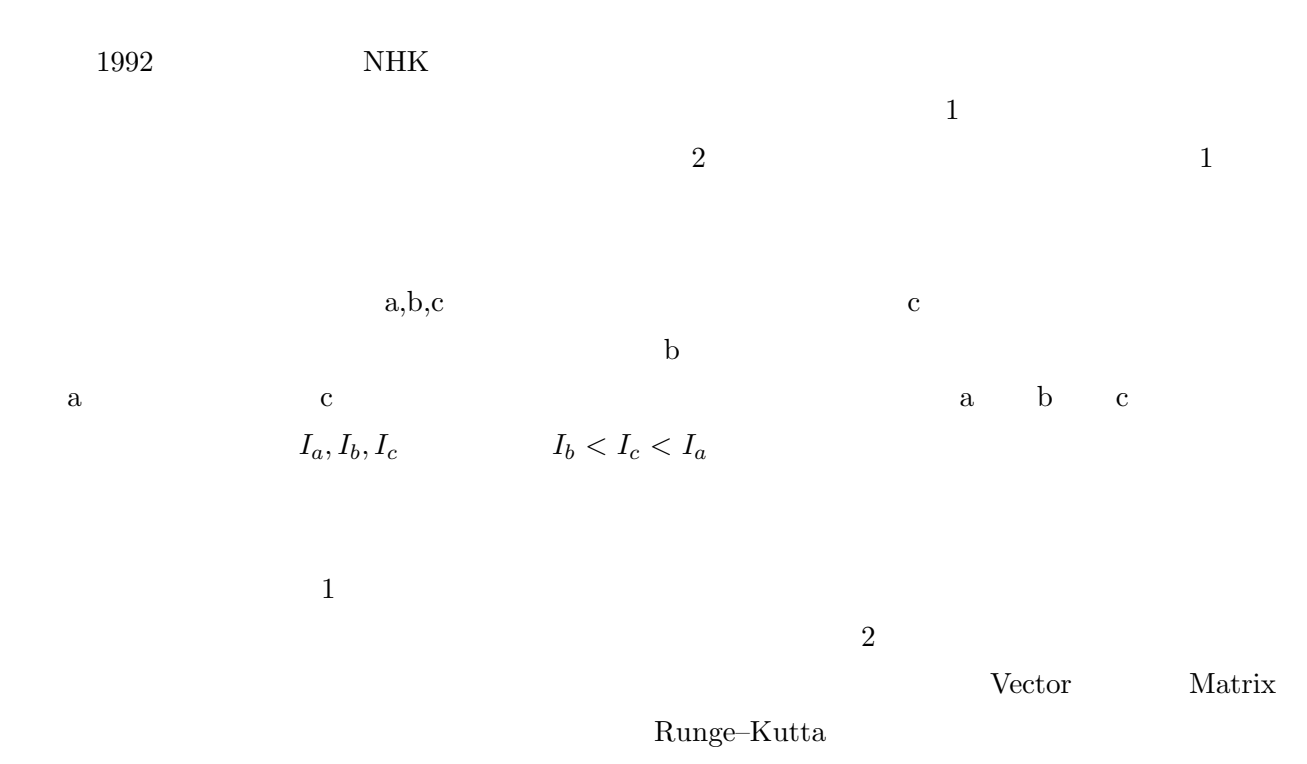

この記事は 2000 年度に行なわれた緒方隆一,古賀俊崇君の卒業研究に一部手を加えて再構成し

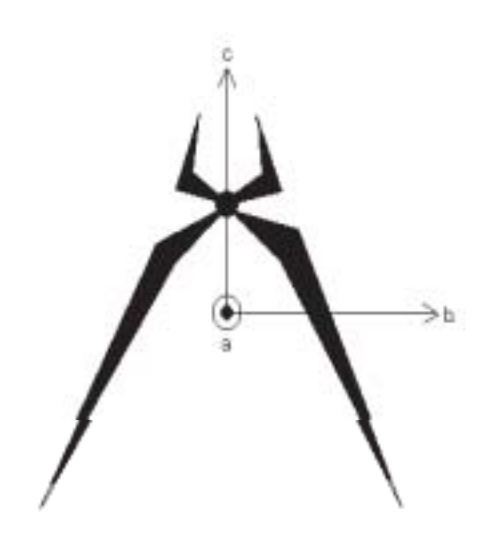

c

 $1:$ 

2:

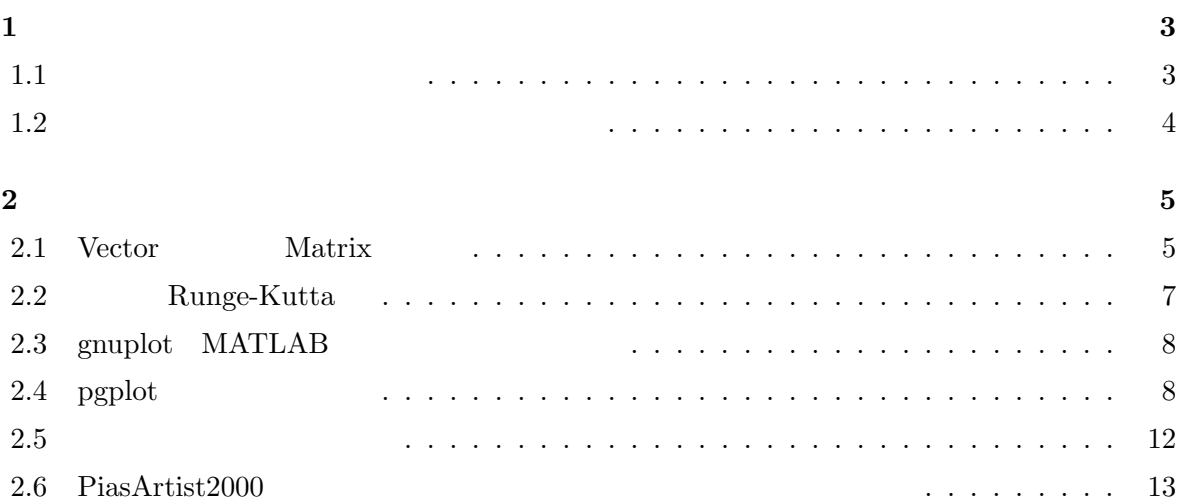

**1.1**  $\blacksquare$ 

 $2000$ 

 $\begin{array}{l} \begin{array}{l} \begin{array}{l} \begin{array}{l} \end{array}\\ \begin{array}{l} \end{array}\\ \begin{array}{l}$ B1160,  $(1995)$  $\text{Turbo C++ Version 4} \qquad \qquad \text{MSDOS}$ 

 ${\rm EXE}$ 

 $\,$  : ( ) (1983)  $4$  $(1998)$  $[1] \centering \textbf{Euler-Olinde} \label{eq:2}$  ${\bf Rodorigues} \hspace{2cm} {\bf Cayley-Klein}$  $\colon$  (1957)  $3$  $(1999)$ 

 $3$ 

 $\text{Euler} \quad \alpha, \beta, \gamma$  Euler  $[2]$ 

$$
\frac{d\alpha}{dt} = \frac{\sin \gamma}{\sin \beta} \omega_a + \frac{\cos \gamma}{\sin \beta} \omega_b
$$
\n(1.1)

$$
\frac{d\beta}{dt} = \omega_a \cos \gamma - \omega_b \sin \gamma \tag{1.2}
$$

$$
\frac{d\gamma}{dt} = -\frac{\cos\beta\sin\gamma}{\sin\beta}\omega_a - \frac{\cos\beta\sin\gamma}{\sin\beta}\omega_b + \omega_c
$$
\n(1.3)

 $Euler$ 

$$
\mathbf{A} = \begin{pmatrix} \cos \alpha \cos \gamma - \sin \alpha \cos \beta \sin \gamma & \sin \alpha \cos \gamma + \cos \alpha \cos \beta \sin \gamma & \sin \beta \sin \gamma \\ -\cos \alpha \sin \gamma - \sin \alpha \cos \beta \cos \gamma & -\sin \alpha \sin \gamma + \cos \alpha \cos \beta \cos \gamma & \sin \beta \cos \gamma \\ \sin \alpha \sin \beta & -\cos \alpha \sin \beta & \cos \beta \end{pmatrix}
$$

$$
\begin{pmatrix} I_a \\ I_b \\ I_c \end{pmatrix} = \begin{pmatrix} 2(I + M\ell^2 \sin^2 \delta) \\ 2(J \sin^2 \delta + K \cos^2 \delta) \\ 2(J \cos^2 \delta + (K + M\ell^2) \sin^2 \delta) \end{pmatrix}
$$

 $\overline{M}$ 

 $\ell$  and  $I, J, K$ 

 $\delta$  46°

 $\boldsymbol{\omega}$  and  $\mathbf{L}$  is the contract of  $\mathbf{L} = \mathbf{I} \cdot \boldsymbol{\omega}$  is the contract of  $\mathbf{L} = \mathbf{I} \cdot \boldsymbol{\omega}$  is the contract of  $\mathbf{L} = \mathbf{I} \cdot \boldsymbol{\omega}$  is the contract of  $\mathbf{L} = \mathbf{I} \cdot \boldsymbol{\omega}$  is the contract of  $\mathbf{L} =$ 

$$
\mathbf{L} = \begin{pmatrix} L_x \\ L_y \\ L_z \end{pmatrix}
$$

$$
\boldsymbol{\omega} = \mathbf{I}^{-1} \cdot \mathbf{A} \cdot \mathbf{L} \qquad \qquad \mathbf{L}
$$

$$
C++ \qquad \qquad C++
$$

#### 2.1 Vector Matrix

 $\text{Matrix}$ 

Bruce Eckel: Using C++ Osborne McGraw-Hill(1989)

 $C++$ Bruce Bruce GNU gcc 3.0 ISO  $C++$ ( $[7]$  )  $\qquad \qquad$   $\qquad \qquad$   $\qquad \qquad$   $\qquad$   $\qquad \qquad$   $\qquad$   $\qquad$ Visual  $C++ v.6$  Linux gcc v.3.0  $C++$ Bjarne Stroustrup:  $C++ 3$  (1998) Vector Matrix 積は行列の積を使って *<sup>t</sup>*  $\bf{a}$ **b**  $\bf{b}$  $t$ **a a**  $C++$ const int VLEN = 3; vector a, b; double x;  $x =$ transpose(a)\* b  $\lambda(\cdot|\mathbf{x})$ **The Vector** 2012 Matrix 2012 Matrix matrix operator+(const matrix& rval); // matrix addition matrix operator-(const matrix& rval); // matrix subtraction matrix operator-();  $\frac{1}{2}$  // unary minus matrix operator\*(const matrix& rval); // matrix multiplication matrix operator\*(const double rval); // scalar multiplication  $\prime\prime$ matrix operator+(const matrix& a, const matrix& b);

```
matrix operator-(const matrix& a, const matrix& b);
   matrix operator*(const matrix& a, double b);
   matrix operator*(double a, const matrix& b);
   matrix operator/(const matrix &a, double b);
   matrix operator/(double a, const matrix& b);
Vector \overline{V}// Unary -
   const vector operator-(){
       vector v;
       for(int i=0; i< VLEN; i++) v.element[i] = -element[i];return v;
   }
//Binary operator +,-,*,/
   friend const vector operator+(const vector&, const vector&);
   friend const vector operator-(const vector&, const vector&);
   friend vector operator*(double, const vector&);
   friend double operator*(const vector&, const vector&);
   friend vector operator*(const matrix&, const vector&);
   friend vector operator*(const vector&, double);
   friend vector operator/(const vector&, double);
// Binary operator +=, -=, *=, /=vector& operator+=(const vector& b){
      for(int i=0;i<VLEN;i++)element[i] += b.element[i];
          return *this;
      }
  vector& operator-=(const vector& b){
      for(int i=0; i< VLEN; i++) element[i] -= b.element[i];
          return *this;
      }
  vector& operator*=(double b){
      for(int i=0;i<VLEN;i++)element[i] *= b;
          return *this;
      }
  vector& operator/=(double b){
      for(int i=0;i<VLEN;i++)element[i] /= b;
          return *this;
```
}

```
A b b
```
friend double operator\*(const matrix& A, const vector& b);

 $\gamma$  \*  $\gamma$ 

 $A^*b$ 

#### **2.2** Runge-Kutta

Vctor Matrix 7.

$$
\frac{d\mathbf{x}}{dt} = \mathbf{f}(\mathbf{x})\tag{2.1}
$$

$$
\mathbf{x}(0) = \mathbf{x}_0 \tag{2.2}
$$

Runge-Kutta

typedef const vector (vfunc)(const vector&);

```
// the fourth order Runge-Kutta method
void rk4(vector& x, vector& w, vfunc f, double h)
{
    static vector kx1, kx2, kx3, kx4;
    kx1 = f(x)*h;kx2 = f(x+kx1/2)*h;kx3 = f(x+kx2/2)*h;kx4 = f(x+kx3)*h;x += (kx1+2*(kx2+kx3)+kx4)/6;}
\boldsymbol{\omega} = {}^t\boldsymbol{\omega} = {}^t(\omega_a, \omega_b, \omega_c)C++
```

```
// system equations
 const vector dxdt(const vector& x, const vector& omega)
{
    vector d;
    d[0] = sin(x[2])/sin(x[1))*omega[g1] + cos(x[2])/sin(x[1]*omega[g1];
```

```
d[1] = cos(x[2]) *omega[0] -sin(x[2]) *omega[2];d[2] = -\cos(x[1])\cdot\sin(x[2])/\sin(x[1])\cdot\omegaomega[0] - \cos(x[1])\cdot\cos(x[2])/\sin(x[1])\cdot\omegaomega[1] +omega[2];
    return d;
}
               Runge–Kutta
typedef const vector (vfunc)(const vector&, const vector&);
// the fourth order Runge-Kutta method
void rk4(vector& x, vector& w, vfunc f, double h)
{
    static vector kx1, kx2, kx3, kx4;
    kx1 = f(x, w) * h;w= omega(x+kx1/2);
    kx2 = f(x+kx1/2,w)*h;w = \text{omega}(x + kx2/2);
    kx3 = f(x+kx2/2,w)*h;w = \text{omega}(x + kx3);kx4 = f(x+kx3,w)*h;x += (kx1+2*(kx2+kx3)+kx4)/6;}
```
Runge–Kutta

## 2.3 gnuplot **MATLAB**

 $[1]$ 

GUI(Grahical user interface)

 $g_{\text{nuplot}}$ 

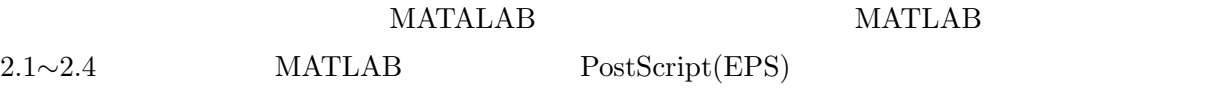

## 2.4 pgplot

 $C++$ 

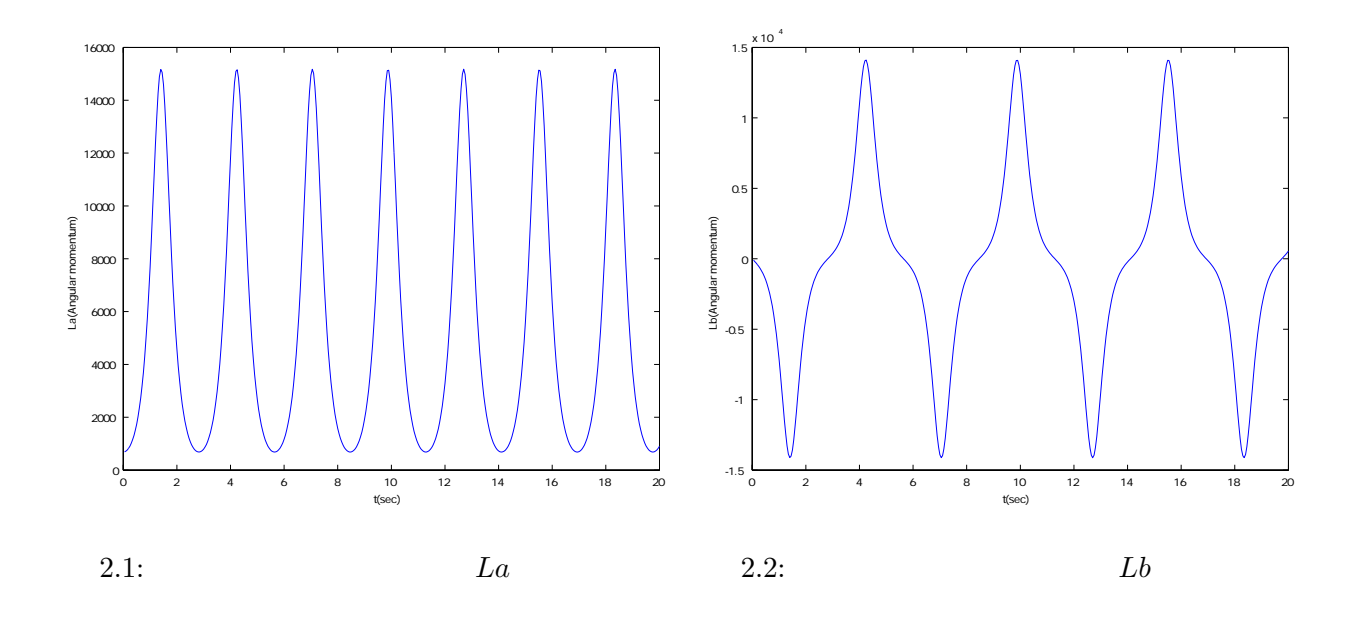

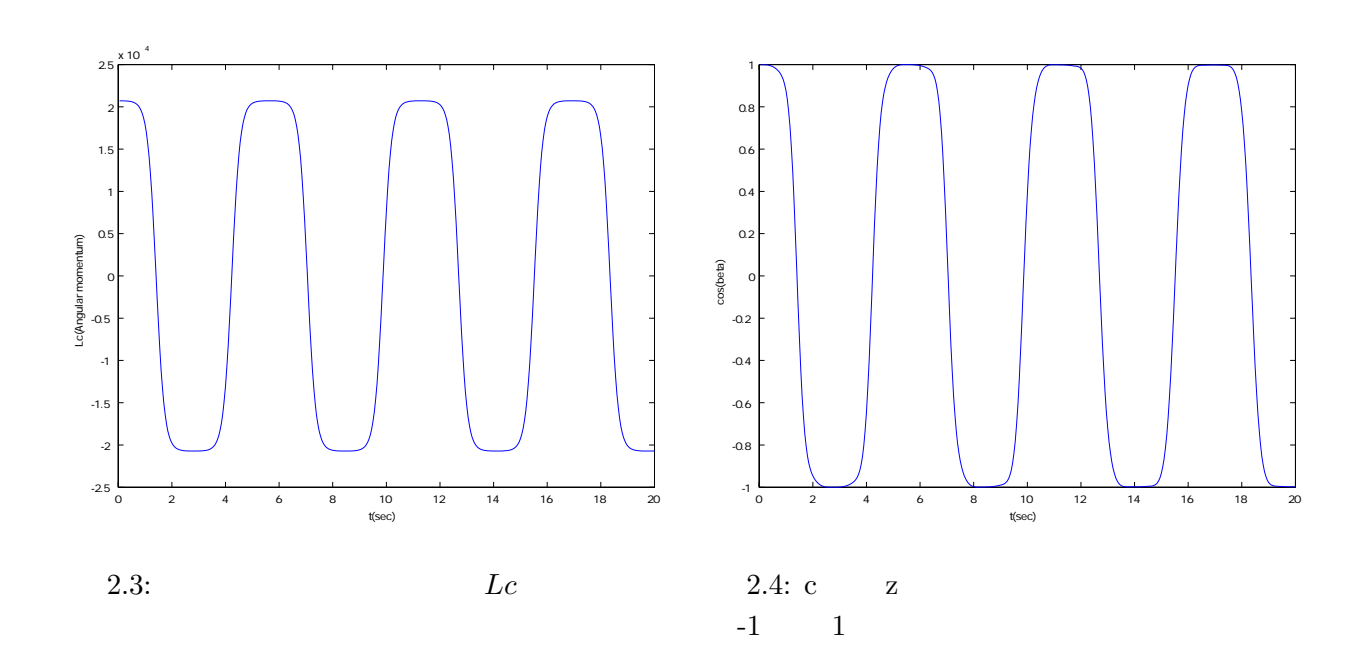

```
\lim_{x\to 0} Linux \lim_{x\to 0}Windows 2000 Visual Basic Windows 2000
GUI Allowsky Mastrix Vector Vector OSU
\lim_{\alpha\to 0}Visual Basic VC++DLL(Dynamic Link Library ) Visual Basic
                            Pgplot Graphics subroutine library
Pgplot Fortran C++Pgplot Linux \qquad \qquad Linux \qquad \qquad Cross Compile \qquadVindows 2000 EXE Pgplot
2.1main() epg Pgplot Pgplot
int main(int argc, char* argv[]){
vector x; // Eulerian angles x=(alpha, beta ,gamma)
vector w; //
vector rL; //
double t,h;
int nsteps, print_interval;
std::ifstream fin(infile, std::ios::in);
if (!fin.is_open())
  error(argv[0], infile , ":Cannot open file for reading");
  \frac{1}{4} p(degree), and \frac{1}{4} q(degree),
    T(second)
  // u(degree)
fin >> nsteps >> print_interval >> T >> p >> q >> u;
// ........ Initialization .................................
initial_condition(x,w);
h = T/200.0;cout.precision(16);
     std::ofstream fout(outfile, std::ios::out);
```

```
if(!fout.is_open())
    error(argv[0], outfile , ":Cannot open file for writing");
fout.precision(16);
fout.setf(std::ios_base::fixed, std::ios_base::floatfield);
// graphics
double told=0.0,yold=0.0;
char *devname="?";
if (\arg c == 2)devname = argv[1];
if (cpgopen(devname) != 1) // open a graphics device
    exit(1);
// change the size of the view surface
cpgpap(6.0,1);
    // set window and viewpoint and draw labeled frame
double tmin=0.0,tmax=20.0,ymin=0.0,ymax=16000.0;
cpgenv(tmin,tmax,ymin,ymax,0,0);
cpglab("t(sec)","Lx(angular momentum)"," ");// write labels
x-axis,y-axis and top of plot
for(int i=0; i < nsteps; i++){
   t = h * (i+1)rk4(x,w,dxdt,h);w = \text{omega}(x); // w
   rL= A*L;double E=(I[0]*w[0]*w[0]+I[1]*w[1]*w[1]+I[2]*w[2]*w[2])/2.0; //if (((i+1) % print_interestval ) == 0)//fout << t << " " << rL[0] << " " << rL[1]<< " " << rL[2] << " " <<
        //E << " " << \cos(x[1]) << "\n";
            cpgsci(2); // set color index
            cpgmove(told,yold); // move pen
            // draw a line from the current position to a point
           cpgdraw(t,rL[0]);
           told=t;
           yold=rL[0];
   }
}
cpgclos(); close a selected graphics device
return 0;
```
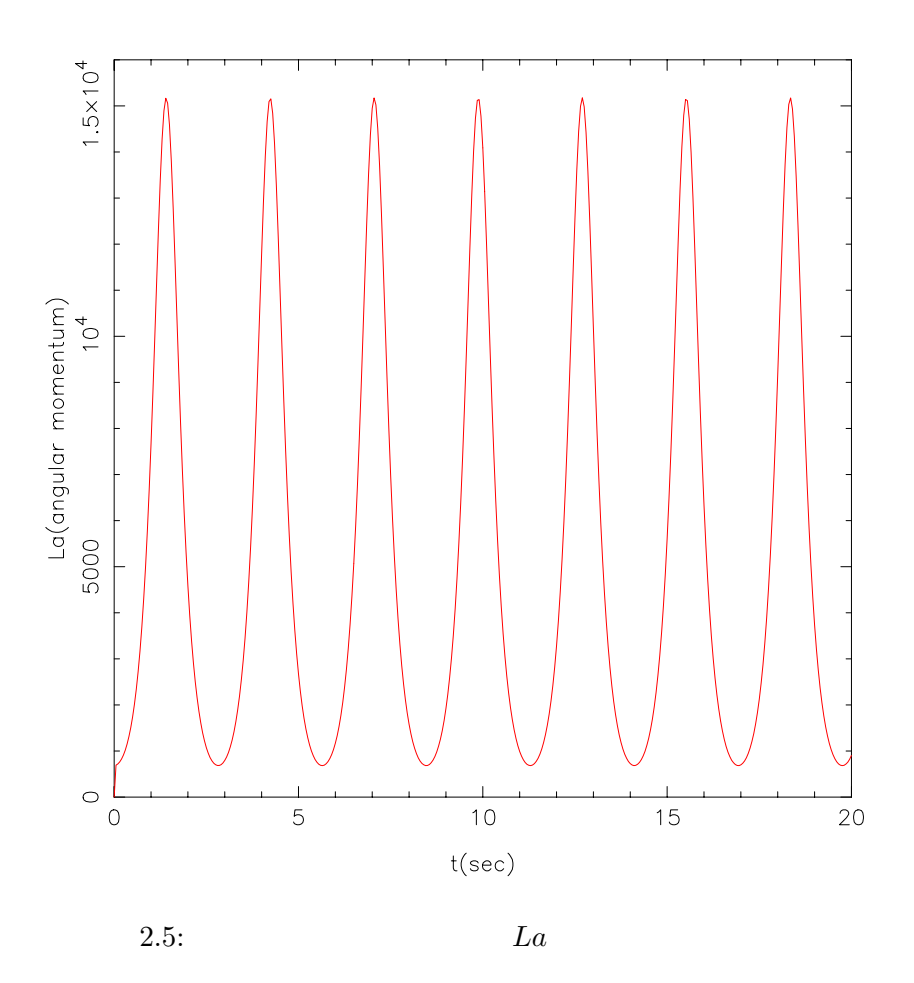

**2.5** 剛体の回転運動の可視化

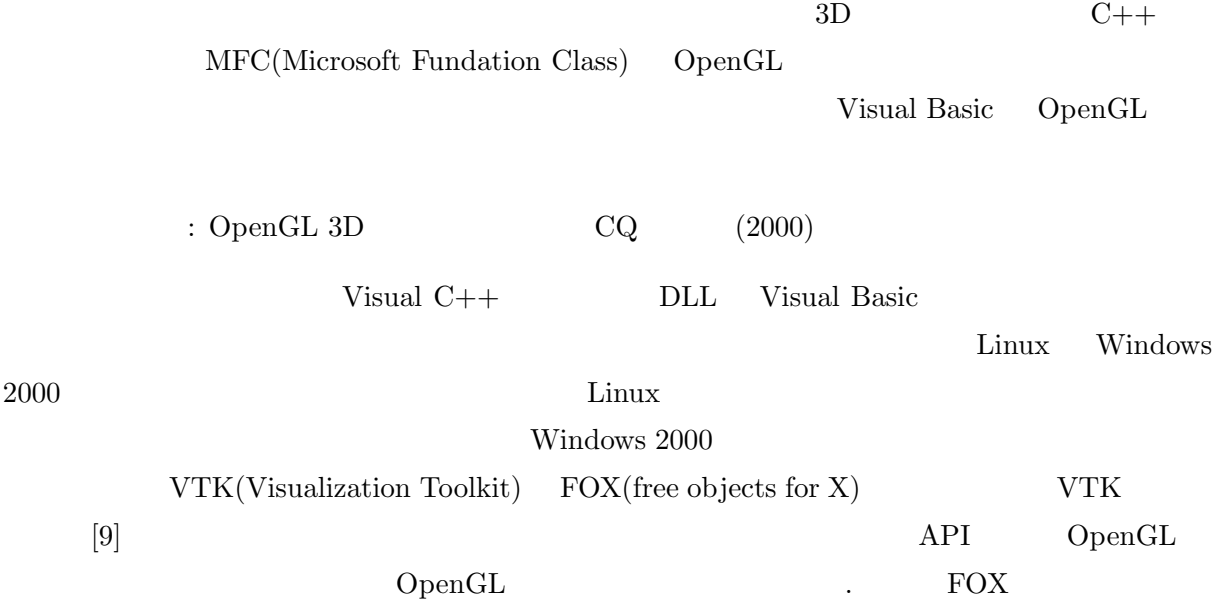

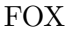

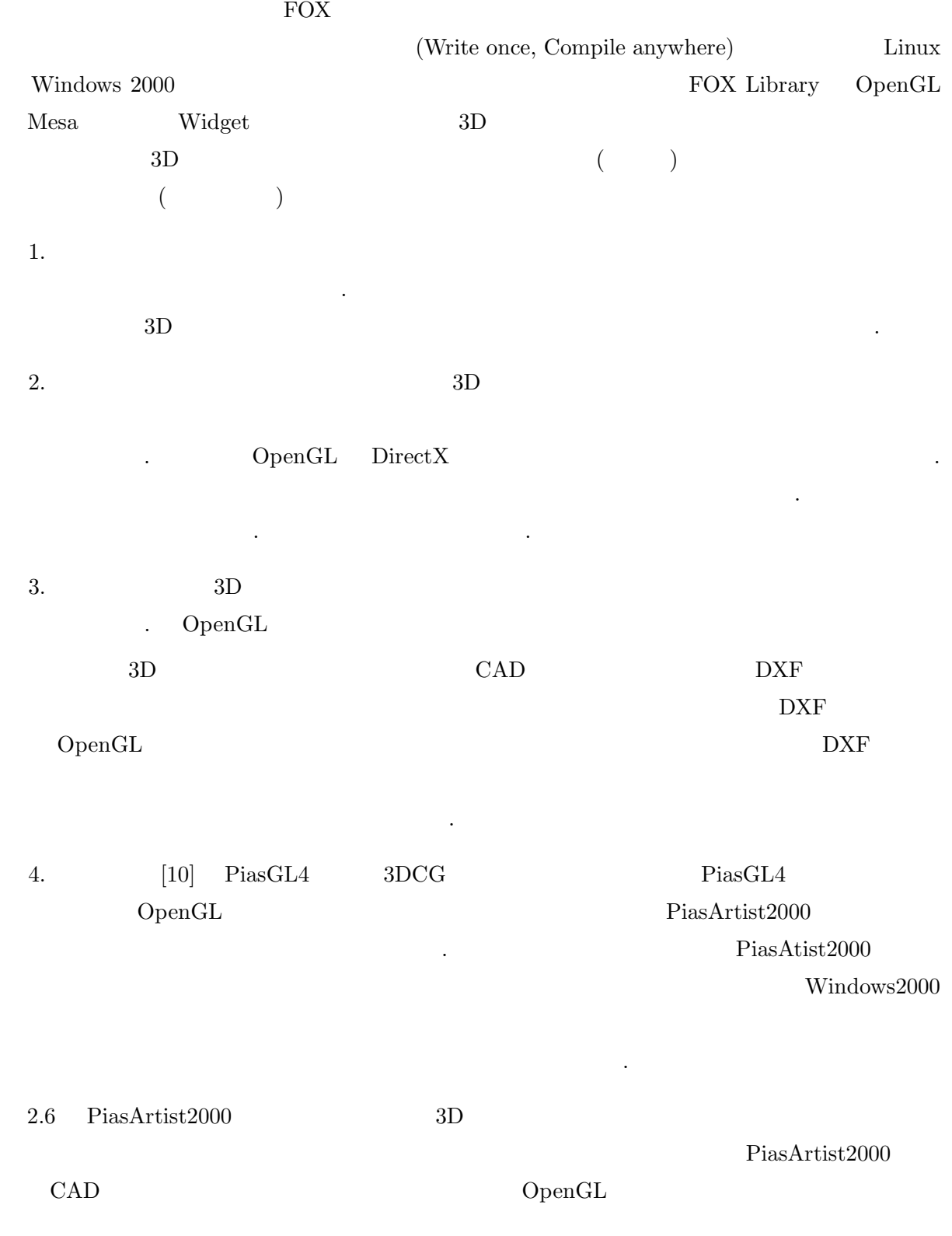

# 2.6 PiasArtist2000

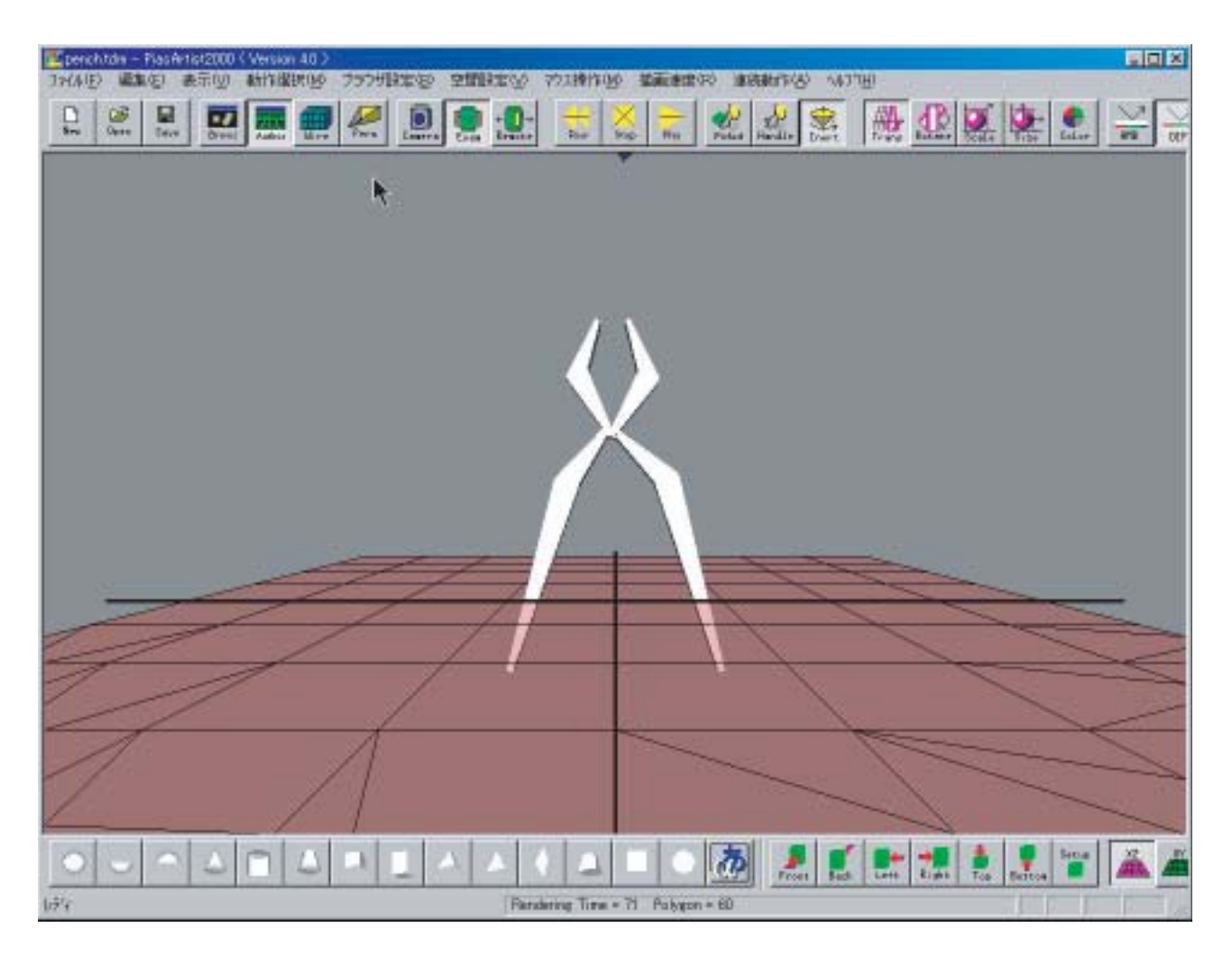

 $2.6:$  PiasArtist $2000$ 

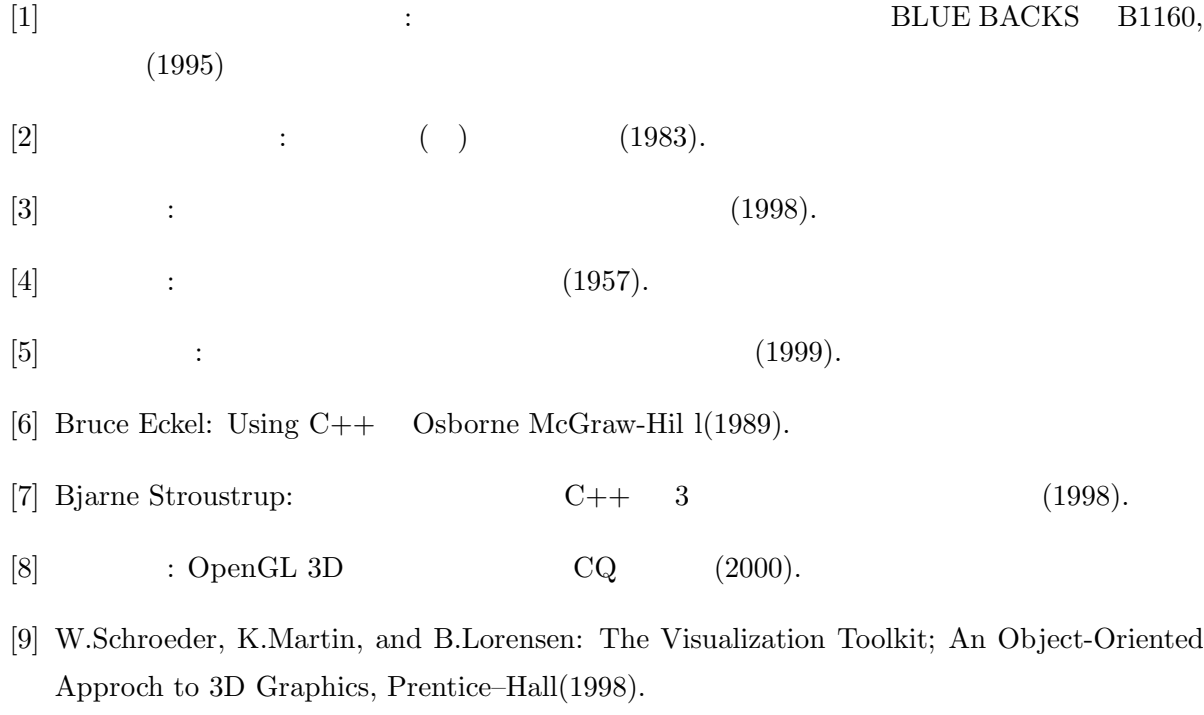

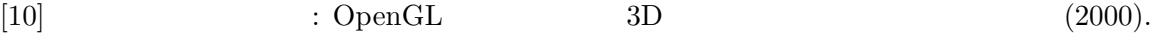